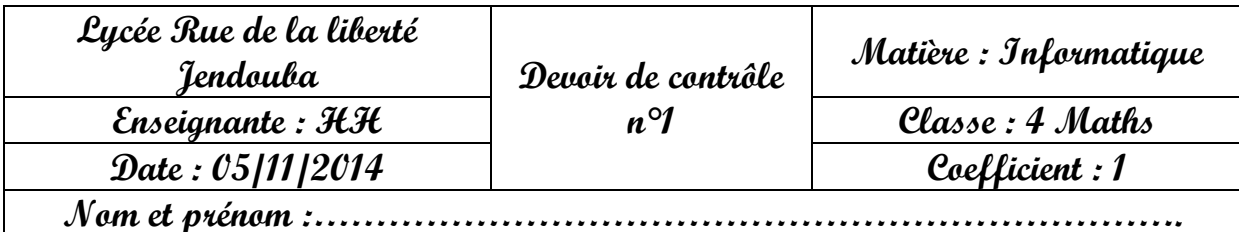

## **Exercice 1 : (4.5 pts)**

On se propose d'écrire les instructions algorithmiques permettant de réaliser les traitements suivants :

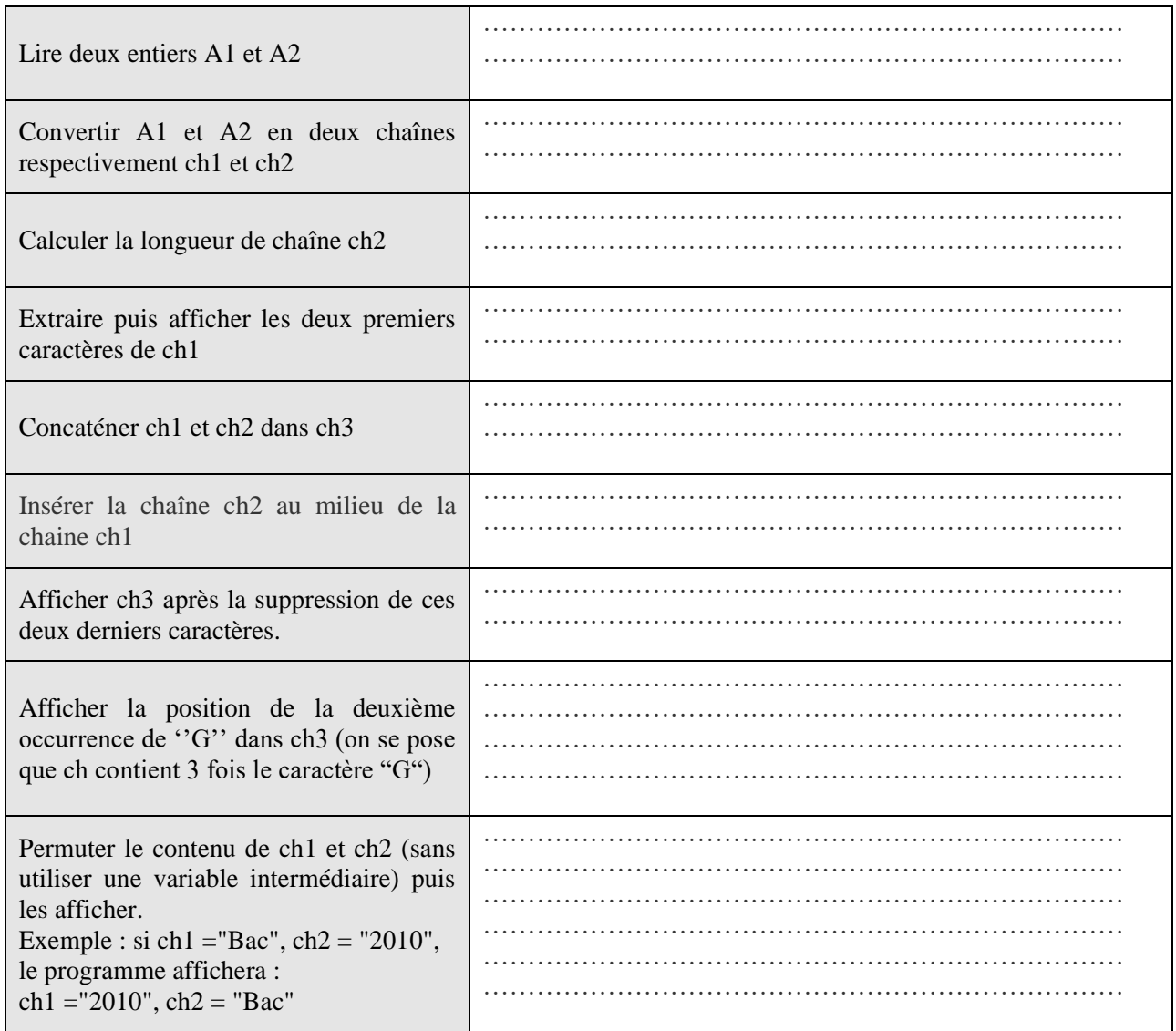

**Exercice 2 : (3 pts)**

Écrire la manière avec laquelle les variables suivantes s'affichent à l'écran :

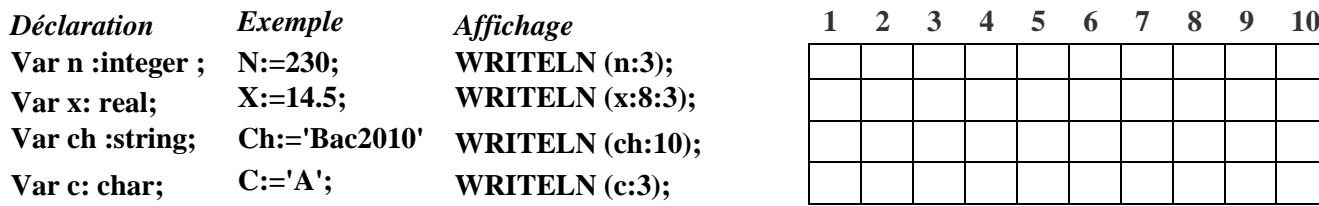

**Exercice 3 : (4 pts)**

La figure ci-dessous représente la traduction en Pascal de l'algorithme "**generalise**".

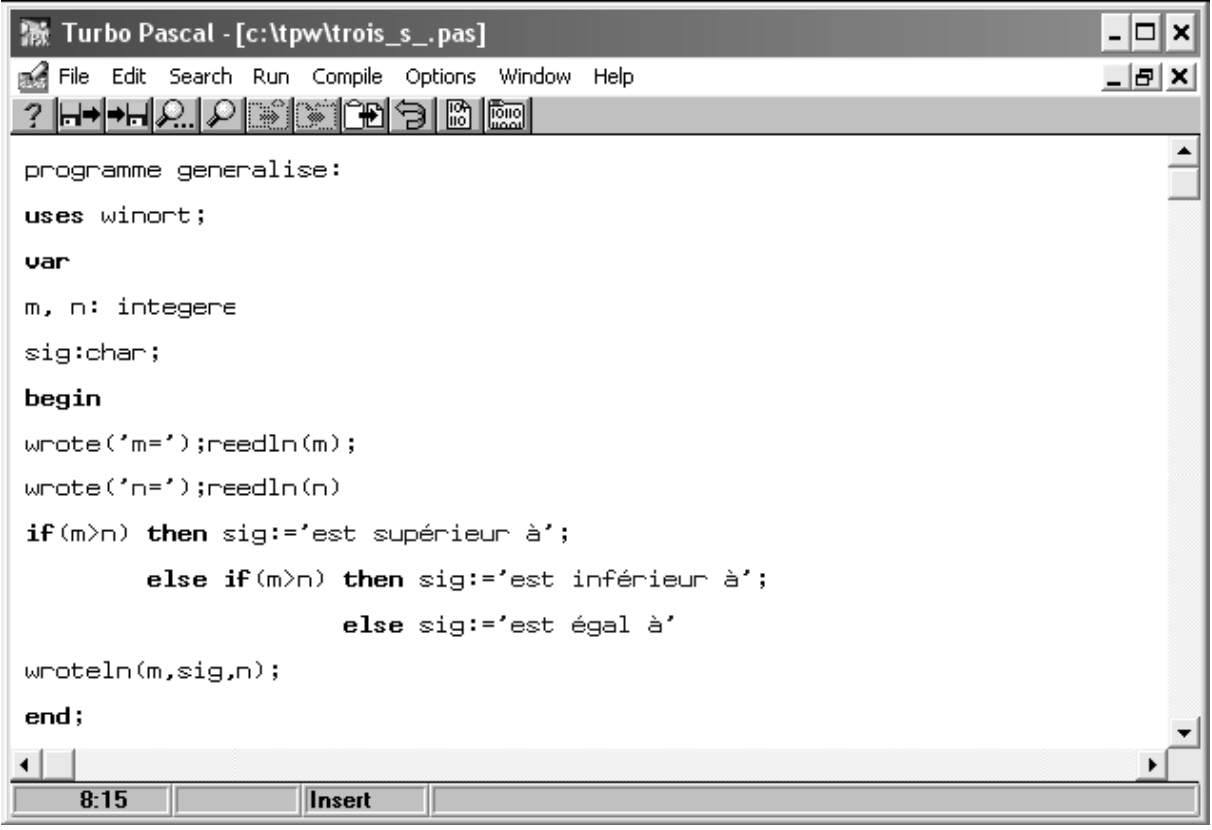

## **Questions:**

1) Corriger les erreurs commises dans le programme Pascal ci-dessus. (Les erreurs doivent être corrigées sur place et d'une façon claire).

2) Que fait ce programme ? ……………………………………………………………………………………………………………

……….………………………………………………………………………………………………… **Exercice 4: (8.5 pts)**

On désire écrire un programme qui saisit une date sous la forme : jj/mm/aaaa. Il affiche ensuite son lendemain sous forme décrite ci-dessous.

Exemple :

Entrée : date= « 28/02/2014 »

- Le programme affichera : 1 mars 2014
- **1)** Analyser ce problème. (6.5 pts)
- **2)** En déduire l'algorithme. (2 pts)